## SAP ABAP table GHO V NETOBJ UID {Generated Table for View}

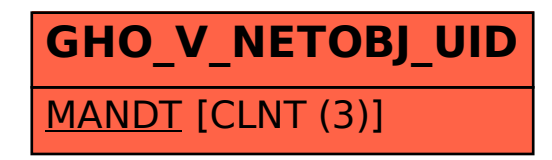